## eVidyalaya Half Yearly Report

 $2181$ 

Department of School & Mass Education, Govt.<br>of Odisha

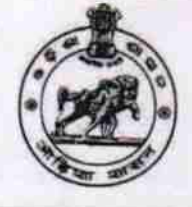

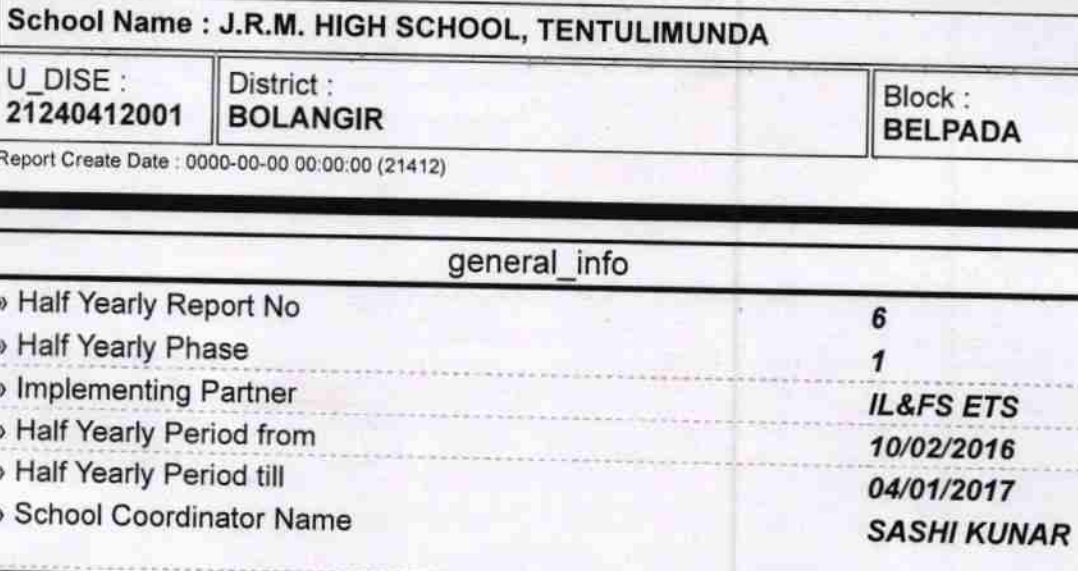

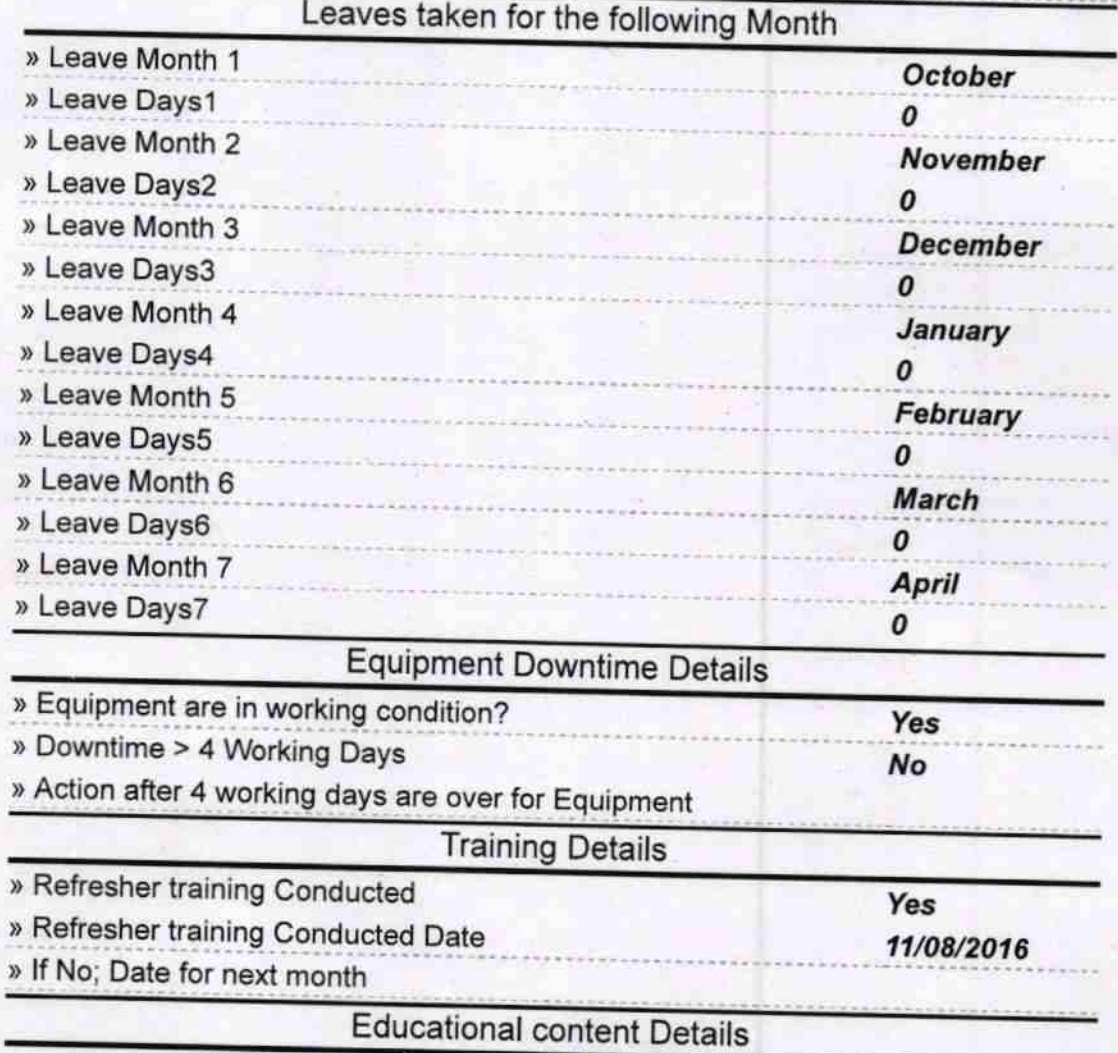

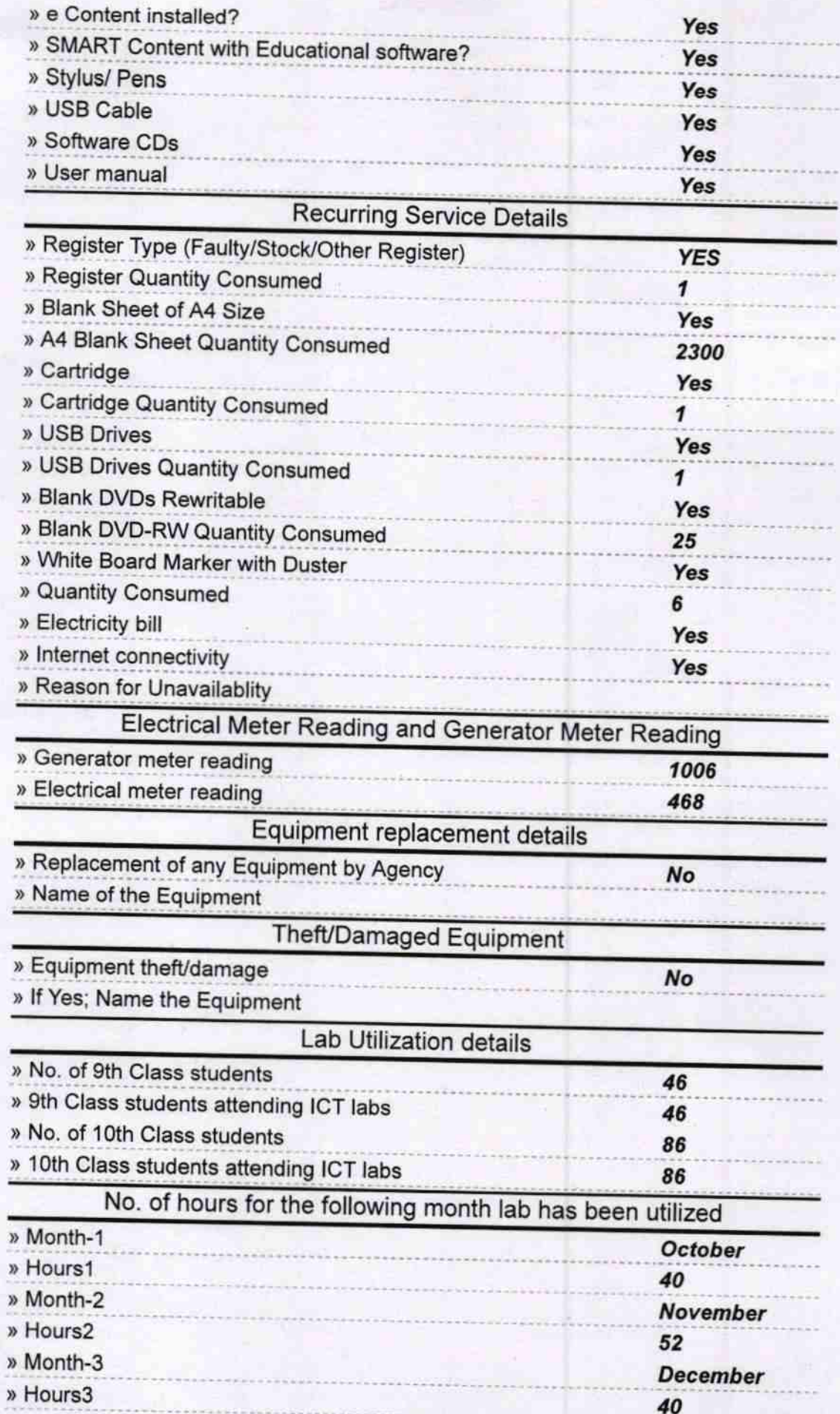

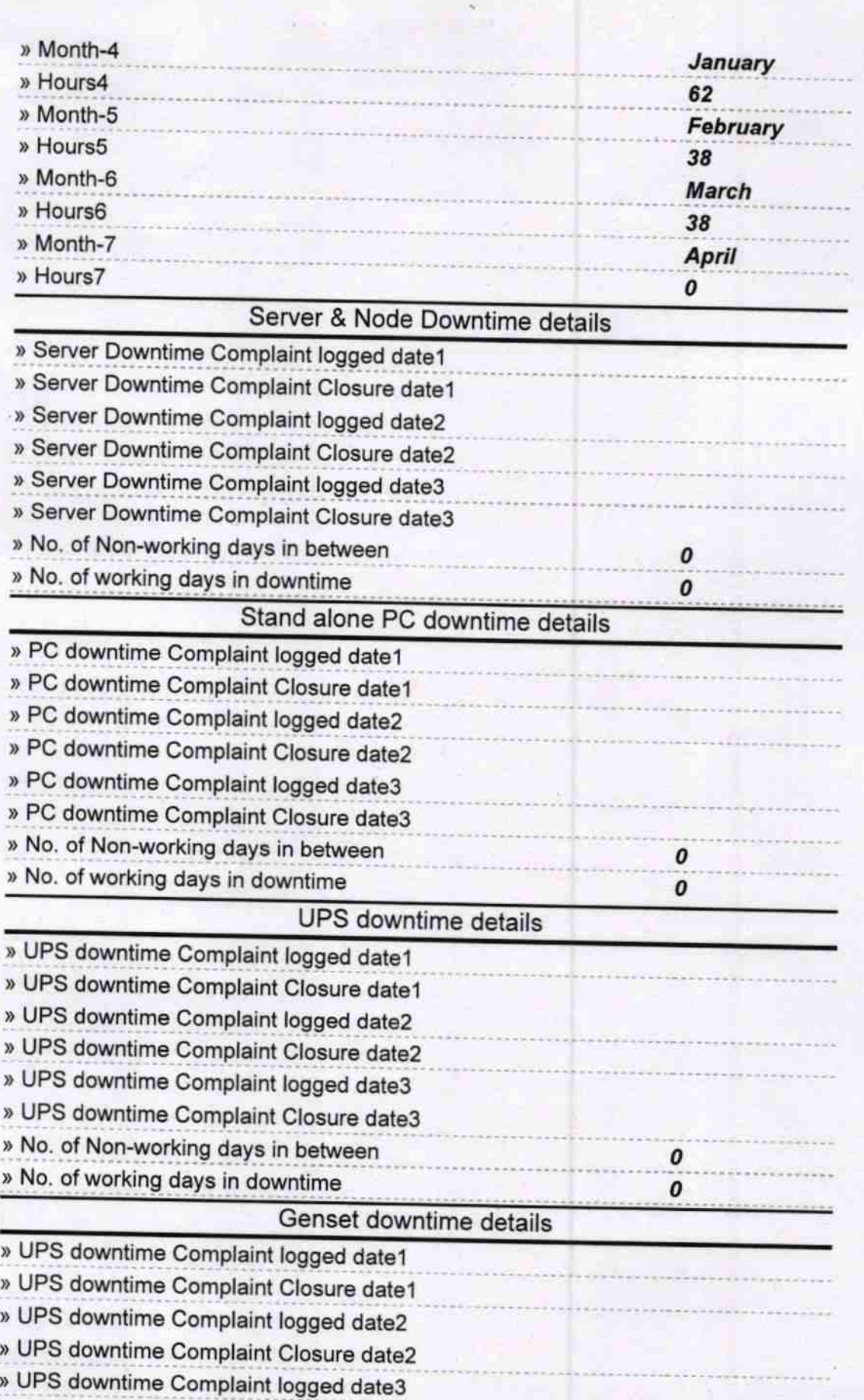

0 0

) UPS downtime Complaint Closure date3

) No. of Non-working days in between » No. of working days in downtime

## lntegrated Computer Projector downtime details

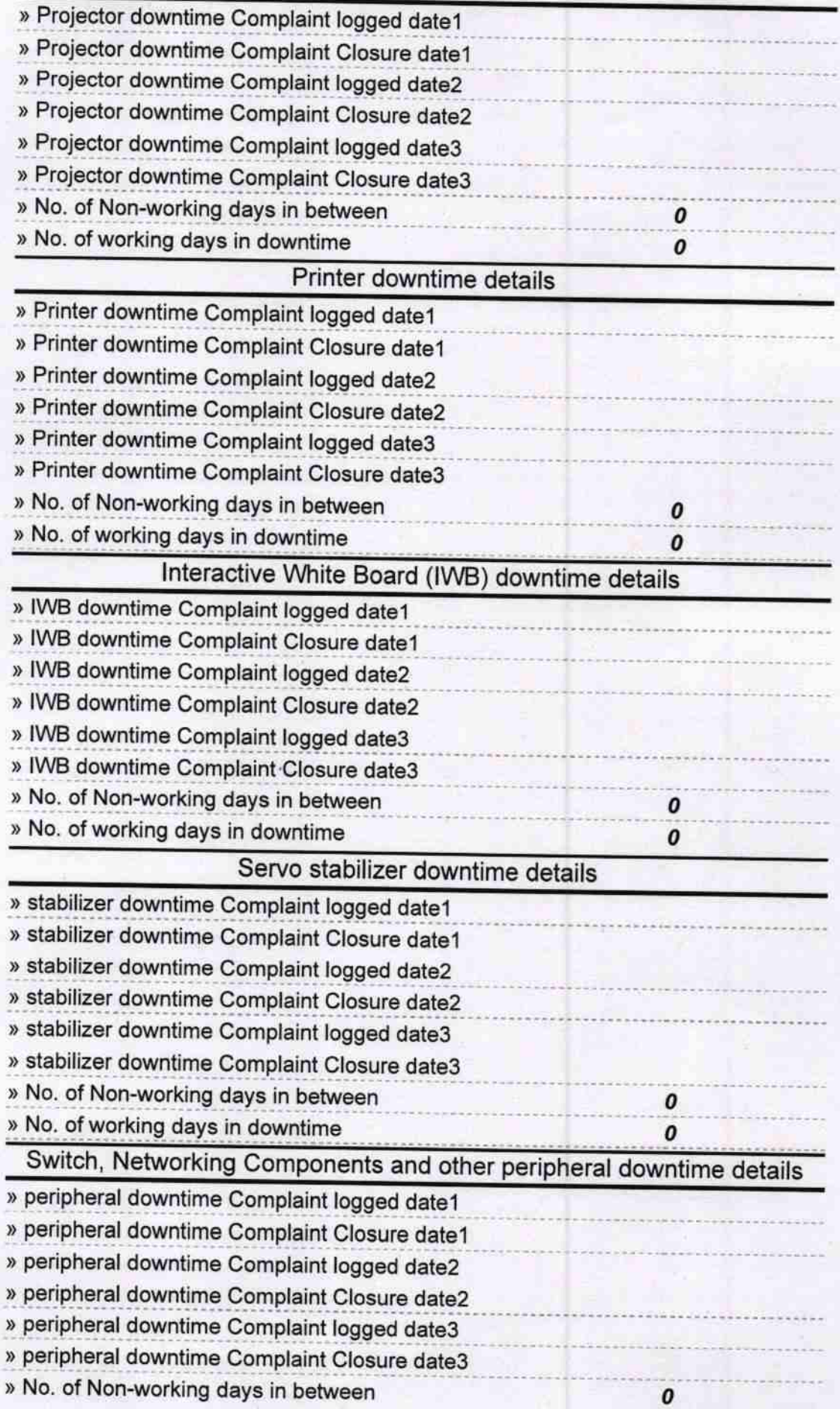

D<br>19704/2017 Signature of Headmaster 1972017